## p (t | tTotal)

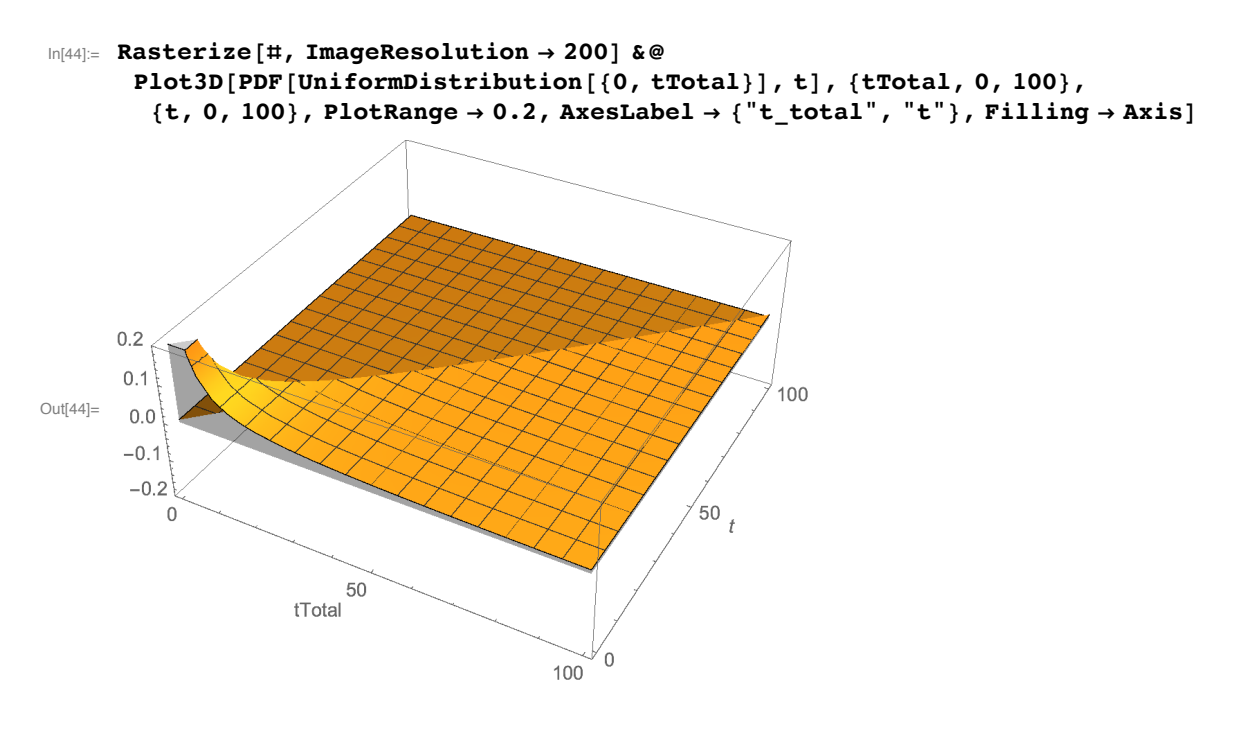

Generative probability

**PDF[UniformDistribution[{0, 83}], t]**

 $\frac{1}{83}$  0  $\leq$  t  $\leq$  83  $\begin{bmatrix} 0 & True \end{bmatrix}$ 

Plot [PDF [UniformDistribution  $[(0, 83)]$ , t],  $(t, 0, 100)$ , Filling  $\rightarrow$  Axis]

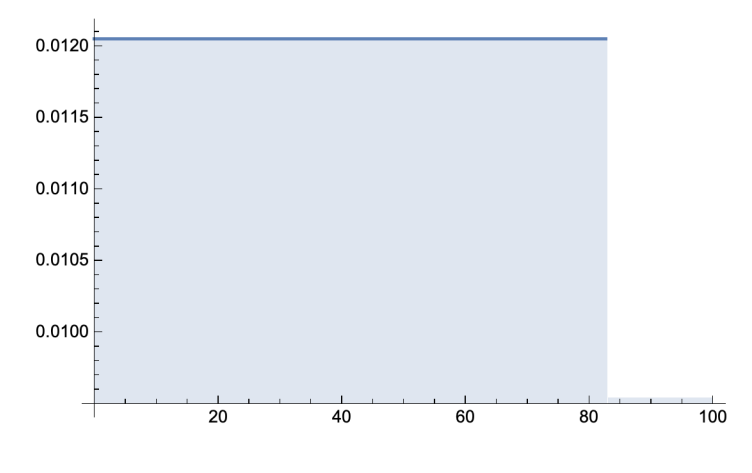

## Likelihood function

**PDF[UniformDistribution[{0, tTotal}], 18]**

 $\frac{1}{\text{tTotal}}$  18  $\leq$  tTotal  $\begin{bmatrix} 0 & 0 \\ 0 & 0 \end{bmatrix}$  True

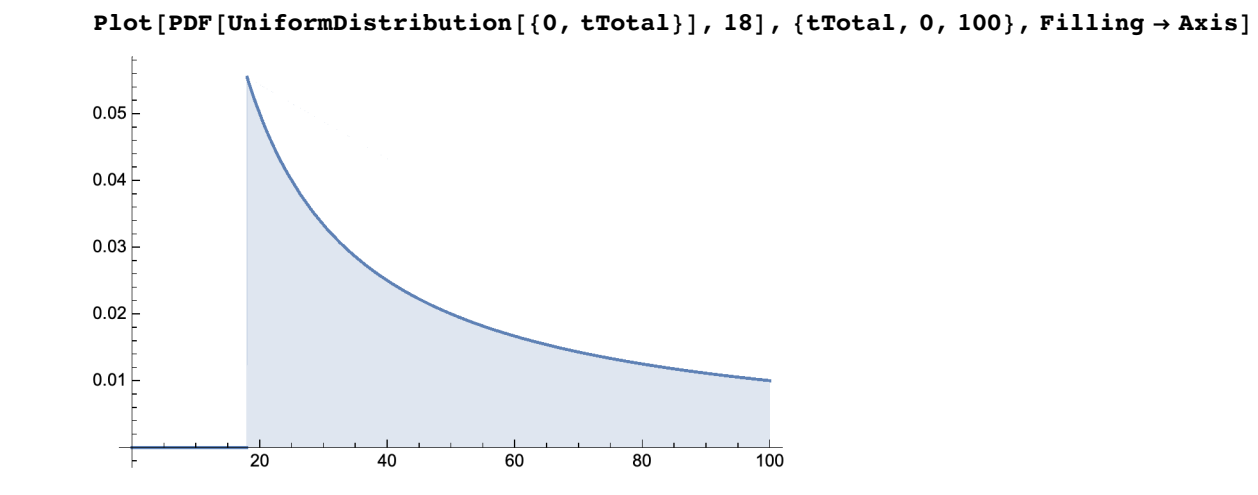